[Instructions](http://begin.inmanuals.com/goto.php?q=Instructions On How To Use The Ipad 2 Facetime Between) On How To Use The Ipad 2 Facetime **Between** >[>>>CLICK](http://begin.inmanuals.com/goto.php?q=Instructions On How To Use The Ipad 2 Facetime Between) HERE<<<

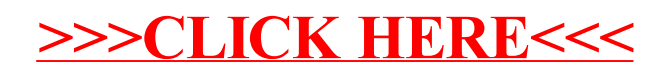